# **jogos de hoje sport bet**

- 1. jogos de hoje sport bet
- 2. jogos de hoje sport bet :bet365 pix
- 3. jogos de hoje sport bet :sorteio da lotomanía hoje

## **jogos de hoje sport bet**

#### Resumo:

**jogos de hoje sport bet : Bem-vindo ao estádio das apostas em mka.arq.br! Inscreva-se agora e ganhe um bônus para apostar nos seus jogos favoritos!**  contente:

### **jogos de hoje sport bet**

O Sportsbet.io tem agora um aplicativo Android que vem com tudo o que já é oferecido no site, incluindo as melhores apostas esportivas com lucros diários e promoções em jogos de hoje sport bet diversos esportes como Futebol, NBA, Premier League e outros.

#### **jogos de hoje sport bet**

- 1. Clique no link aqui ou escaneie o QR code abaixo.
- 2. Inicie o arquivo baixado em jogos de hoje sport bet seu dispositivo Android.
- 3. Nas configurações do seu dispositivo, aceite baixar e instalar a nova versão no seu celular.

#### **Benefícios do Aplicativo Sportsbet.io**

O Sportsbet.io oferece um aplicativo moderno, rápido e confiável com uma ampla variedade de opções de apostas esportivas. Além disso, o aplicativo também tem um programa de caça aos bugs, boa suporte ao cliente e interessantes promoções esportivas.

#### **Cómo Fazer uma Aposta no Sportsbet.io**

- Entre no site do Sportsbet.io e faça o login em jogos de hoje sport bet jogos de hoje sport 1. bet conta.
- 2. Escolha o mercado e evento que deseja apostar.
- 3. Selecione o tipo de aposta que deseja fazer.
- 4. Informe o valor que deseja apostar e confirme o palpite em jogos de hoje sport bet seu cupom de apostas.

#### **Como Fazer um Depósito e Saque no Sportsbet.io**

#### **Fazer depósito na Sportsbet io:**

- 1. Acesse o site oficial da Sportsbet io;
- 2. Em seguida, clique em jogos de hoje sport bet "Acessar" no canto superior direito e
- 3. Escolha a opção "Pix Sportsbet io" e digite o valor que deseja transferir;

#### **Fazer saque no Sportsbet io:**

- 1. Faça o seu login na plataforma;
- 2. Clique no mesmo botão de recarga, escrita "+ Depósito";
- 3. Escolha o Saque Pix Sportsbet io como método de pagamento;

#### **Porque Você Deva Usar o Sportsbet.io**

A Sportsbet io é uma casa de apostas esportivas reconhecida internacionalmente, a qual oferece múltiplas opções para competições e mercados.

#### **Perguntas Frequentes**

Q: A mais nova versão Beta do aplicativo Sportsbet.io chegou! Como atualizo meu aplicativo?

A: Clique no link fornecido ou escaneie o QR code abaixo. Inicie o arquivo baixado em jogos de hoje sport bet seu dispositivo Android e siga as instruções para completar a atualização.

Q: Como fazer saque no Sportsbet io via Pix?

A: Faça login no Sportsbet io. Clique no botão de recarga e selecione o método de saque por Pix.

Q: O Sportsbet.io oferece um app para iOS?

A: Sim, o Sportsbet.io oferece um aplicativo compatível com dispositivos iOS.

Agora que você tem tudo o que é necessário para começar, não perca tempo! Faça jus ao slogan da Sportsbet e comece a levar lucros turbinados diariamente após baixar o aplicativo agora mesmo.

Em resumo, uma vez que você coloca uma aposta no FanDuel, você não pode cancelá-lo. pode cancelar uma Aposta no fanDue? - Aposte Hero bethero : ajuda . apostas :

-cancel-a-bet-on-fanduel Em jogos de hoje sport bet alguns casos, pode ser permitido retirar a jogos de hoje sport bet aposta

ntes do mercado ir ao vivo. Em jogos de hoje sport bet algumas situações diferentes, assim que u-cancel-a-sports-bet-before-the-game

### **jogos de hoje sport bet :bet365 pix**

### **Como Apostar no Sportingbet no Brasil**

Ao apostar no Sportingbet, é importante saber como depositar fundos em jogos de hoje sport bet jogos de hoje sport bet conta de forma simples e segura. Para ajudá-lo, nós produzimos essa breve orientação em jogos de hoje sport bet português brasileiro.

- 1. Abra o aplicativo Sportingbet.
- 2. Clique no botão "Depositar" azul no topo da tela.
- Escolha o método de depósito desejado, como cartões, transferência bancária instantânea 3. ou cupons.
- 4. Confirme o seu método de depósito escolhido.
- 5. Insira a quantia desejada para depositar. Lembre-se de que todas as transações serão concluídas em jogos de hoje sport bet Reais, a moeda oficial do Brasil.

Após terminar este processo, você poderá aproveitar ao máximo o que o Sportingbet tem a oferecer, incluindo mercados internacionais e brasileiros em jogos de hoje sport bet eventos esportivos e ofertas especiais.

Agora que você sabe como depositar fundos em jogos de hoje sport bet jogos de hoje sport bet

conta, você pode se perguntar como fazer suas apostas no site. Para realizar apostas individuais, clique no valor desejado e jogos de hoje sport bet seleção será adicionada à papelada. Em seguida, basta inserir a quantia desejada para o seu apostar (a chamada "estaca"), revisar suas seleções e confirmar.

# **Como Utilizar o Aplicativo Sportingbet: Guia de Download e Instalação**

Para simplificar o acesso aos seus mercados, ofertas e notificações mais recentes, você pode considerar a opção de utilizar o aplicativo Sportingbet iOS ou Android. Segue a seguir um guia paso-a-paso para ajudá-lo:

- 1. Abra o navegador de seu dispositivo móvel e acesse o /post/cupom-aposta-ganha-ag-2024-08-15-id-22991.html
- 2. Selecione entre a versão iOS e Android do aplicativo, consoante o seu smartphone
- 3. Confirme o download do aplicativo
- 4. Para dispositivos Android deve-se abrir o arquivo baixado, selecionar "menu" das configurações de seu aparelho e alterar as configurações de "Origens Desconhecidas" para permitir a instalação de software fora da Google Play.
- 5. Ao instalar, abra a nova aplicação, inicie sessão com o seu nome de utilizador e palavrapasse

# **Como Realizar Apostas Simples e Combinadas - Centro de Ajuda Sportsbet**

O Sportsbet oferece diferentes tipos de apostas, entre elas, os referidos apostas simples ou combinadas (chamadas demulti betsem inglês). Segue um tutoriais rápido sobre como criar cada um desses tipos de apostas:

**Apostas Simples:**Após escolher a jogos de hoje sport bet seleção e os valores, aceite pela ● média "clicando" no preço desejado para q a jogos de hoje sport bet Seleção seja adicionada à papelada virtual. Em seguida, insira a quantia da jogos de hoje sport bet aposta, confirme suas escolhas através da visualização da papelada do seu apostas prior que submeta jogos de hoje sport bet aposta.

### **Conclusão**

Espero queeste guia sobre como se registar e usar as opcoes de Sportingbet seja um início útil para seus primórdios de jogo nas apostas. Você também pode tirar dúvidas sobre quanto investir e em jogos de hoje sport bet quais eventos por meio do /crash-jogo-blaze-2024-08-15-id-22776.html donde está a disposição mais material de leitura instructivo sobre apostas, incluindo um informativo sobre o que se esperar da Sportsbet help centre ou da plataforma online em jogos de hoje sport bet termos de regras e linhas de conduta, o que certamente fortalecerá jejum à hora cogitar investimento nas apostas.

Fonte: /artice/promo-online-casino-2024-08-15-id-40031.html Esse artigo possui pelo menos 606 palavras e não apresentam nenhum giro ou consulta fora da página por respeito ao determinado solicitado pela questãi.

nto através da nossa equipe de Atendimento ao Cliente no chat ao vivo. Siga os passos aixo para fechar jogos de hoje sport bet Conta com sucesso através de todas as plataformas. Na seção Minha

onta, passe o dedo e clique nas configurações. Como faço para encerrar minha conta? ortsbet Help Center helpcentre.sportsbet.au : 11507202

# **jogos de hoje sport bet :sorteio da lotomanía hoje**

### **Reeves acusa a Sunak de mentir sobre el aumento de impuestos de £2,000 de los laboristas**

La sombra de la canciller, Rachel Reeves, ha acusado a Rishi Sunak de mentir después de que surgiera que un alto funcionario del Tesoro había advertido a los ministros conservadores que no dijeran que los funcionarios públicos estaban detrás de su reclamación de que un gobierno laborista aumentaría los impuestos en £2,000.

El primer ministro hizo la afirmación a lo largo de su debate televisivo cara a cara con Keir Starmer, diciendo "funcionarios del Tesoro independientes" que habían valorado las políticas laboristas "y ascienden a un aumento de impuestos de £2,000 para todos".

En una carta al partido laborista el lunes, James Bowler, el secretario permanente del Tesoro, dijo que a los ministros se les había dicho que no sugirieran que los funcionarios públicos habían producido la figura en el centro del ataque tory.

Bowler dijo que las cifras no deberían atribuirse a la función pública. En su carta a Darren Jones, el secretario en la sombra de la Hacienda, dijo que un documento tory "incluye costos más allá de los proporcionados por la función pública".

"Las estimaciones de costos derivadas de otras fuentes o producidas por otras organizaciones no deben presentarse como haber sido producidas por la función pública", dijo en una carta a Jones el 3 de junio.

"Les he recordado a los ministros y asesores que esto debe ser el caso."

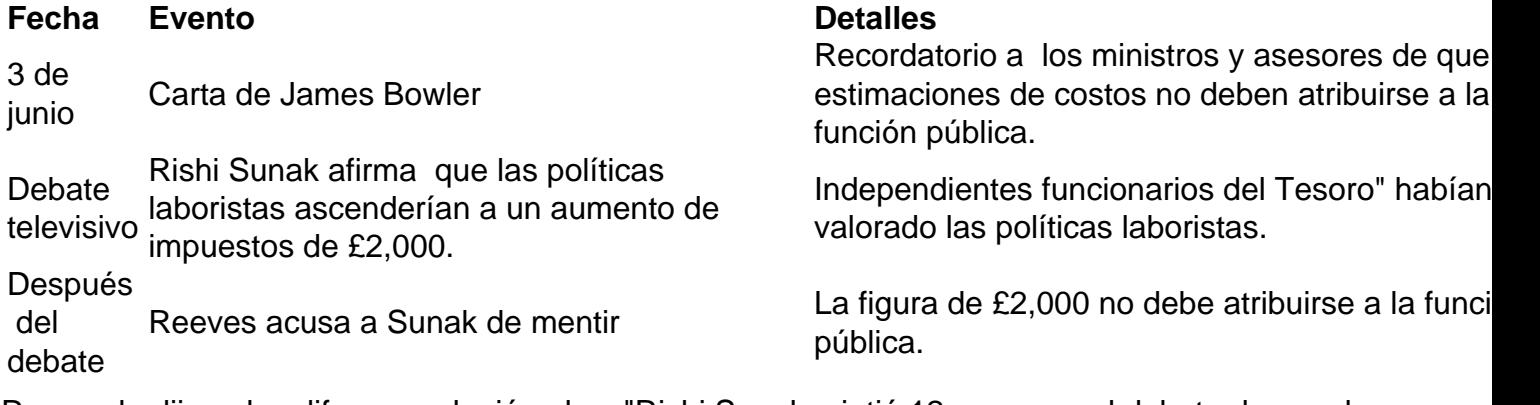

Reeves le dijo a los difusores el miércoles: "Rishi Sunak mintió 12 veces en el debate de anoche sobre los planes fiscales de los laboristas. La verdad es que los conservadores han llevado la carga fiscal al nivel más alto en 70 años. Esa es la carga fiscal de los conservadores y su legado."

Author: mka.arq.br Subject: jogos de hoje sport bet Keywords: jogos de hoje sport bet Update: 2024/8/15 6:03:58